## **Building Connections and Collaborations using the NIDUS Delirium Research Hub and Communication Site**

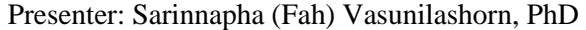

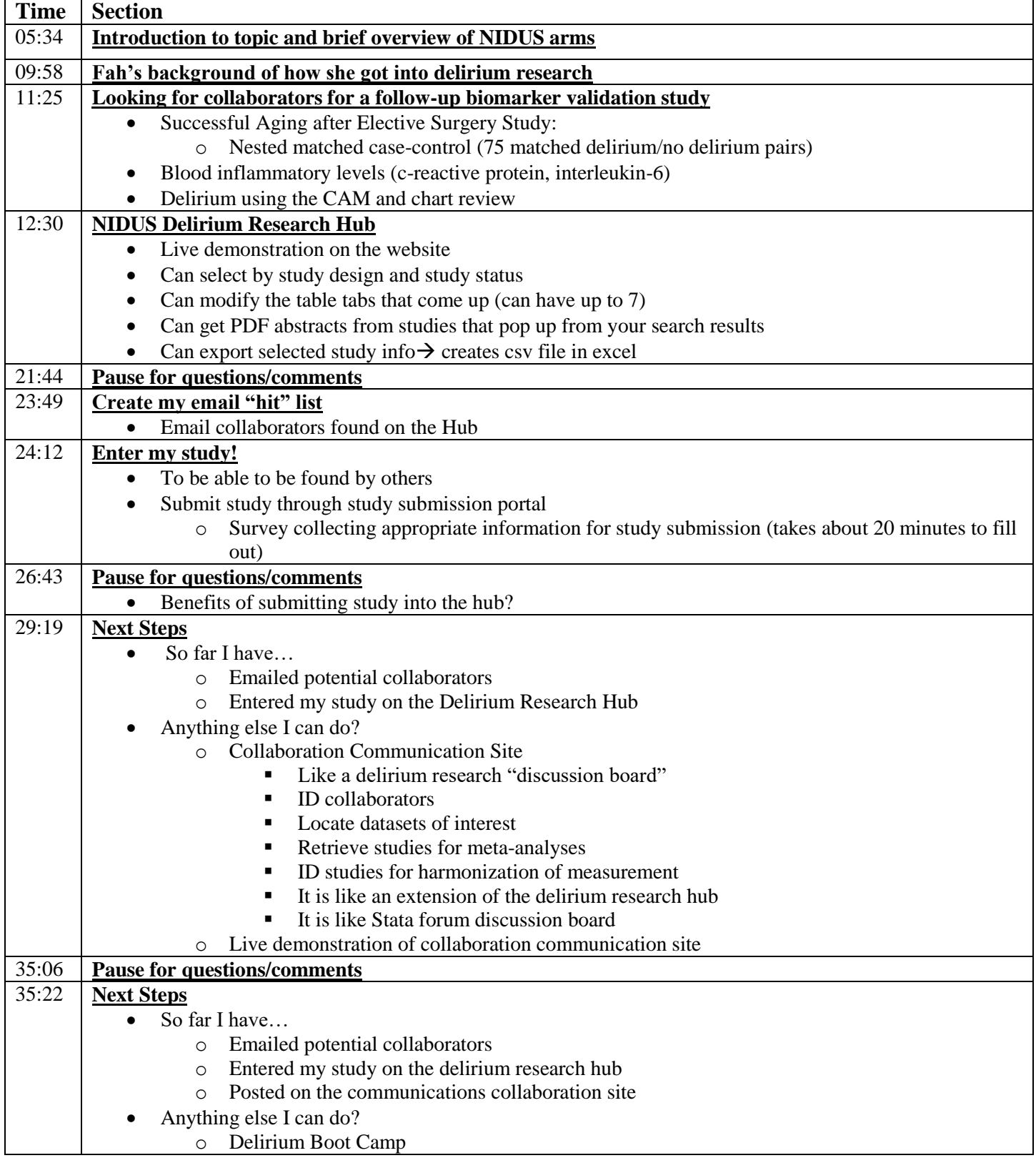

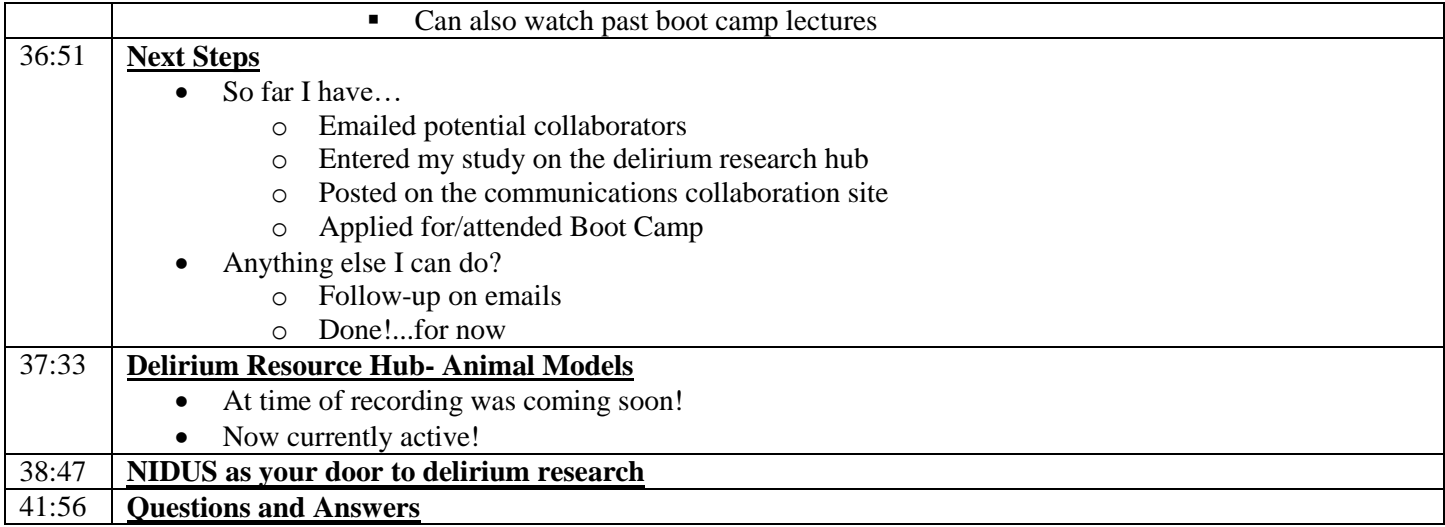